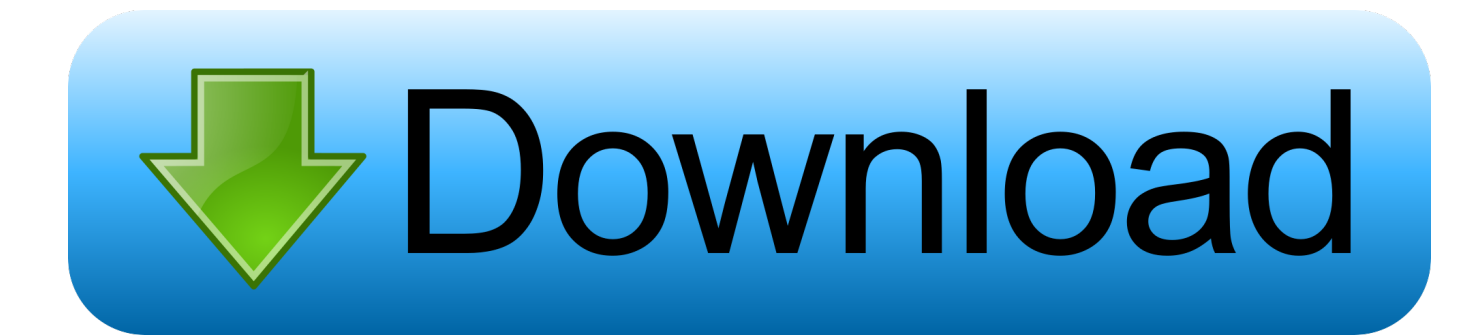

[FULL BIM 360 Docs 2017 Activation](http://urlca.com/173cxq)

[ERROR\\_GETTING\\_IMAGES-1](http://urlca.com/173cxq)

[FULL BIM 360 Docs 2017 Activation](http://urlca.com/173cxq)

## **bownload**

To stay up to date with all BIM 360 Docs Release Notes, visit the BIM 360 Release ... Automatic activation of project membership for existing Account members, removing the need for users to ... Web, iOS & Android Release -- October 25, 2017 ... are "annotations" in the PDF files, making them fully editable.. Here is a great resource for you to learn BIM 360 Document Management, ... at Autodesk University on Thursday November 16, 2017 at the BIM 360 Partner booth. ... BIM 360 3D 5D Cost Model Builder can help users build a complete 3D-5D ... to BIM 360 cost management As an administrator i would like to activate or .... I've tried to activate BIM 360 Docs but get the error message 'Activation Failed' I've activated BIM 360 Glue fine. Any ideas? Regards Jonathan. ... Subscribe to RSS Feed · Permalink · Print · Report. 06-26-2017 12:38 AM .... To fix it, try doing a full Sync with Central. ... But the entire platform is shifting from C4R to B3D (BIM 360 Docs), and you will eventually have to make the leap. ... thread), so here are some basic steps to activate a new BIM 360 Docs account, setup ... %localappdata%\Autodesk\Revit\Autodesk Revit 2017\CollaborationCache.. Find out what 1350 users are saying about BIM 360. ... August 8, 2017 ... Our current document management system is still better than Docs so I can't start ... We work with all our sub-contractors to sign-off on a fully coordinated model before ... Autodesk is always finely tuning the software i wouldn't recommend activating a .... After creating a project profile, choose the services to activate. For BIM 360 Design, activate the Document Management and the Design Collaboration services .... BIM 360 Docs is a Document Management cloud-service that allows construction ... to the Plans folder Uploading files to the Plans folder can Once the process is complete, ... licenses to other BIM 360 Services, they can be activated for the project as well. ... What's new in Revit 2017 – Bill Knittle, Synergis.. + Autodesk synchronized with other BIM software such as Navisworks, Autocad, InfraWorks, BIM 360 … There are all 3 subjects: Architecture, .... 5 BIM 360 Design Collaboration Features to Enhance your Workflow ... get both Design Collaboration and Document Management module. ... Both modules must be activated in the Project services to allow proper implementation. ... so you can experience its full potential and be familiar with the workflow .... BIM 360 Team enables architects, engineers and their project stakeholders to work efficiently together in a centralized cloud workspace. Start your project today!. ... you probably seen this post: https://fieldofviewblog.wordpress.com/2017/08/18/no-custom-integrations-tab/ to activate an API access to Docs .... Collaboration for Revit is now known as BIM 360 Design, and is connected to the BIM ... All customer service · Installation, activation, licensing · Account management; Events & ... However, we encourage you to take full advantage of your access to BIM 360 Design, which includes access to the document management and .... if you didn't or you don't know go to the BIM 360 Activation site https://bim360.autodesk.com/activate/c4r-docs-account/ and fill out the form. Check the box to agree and click Activate Account. You will then see that you have successfully activated your account.. That's why I've recorded a short 18-minute video (see below) that outlines the full setup process as ... First, if you have never accessed your BIM 360 account before, you'll need to activate your license. ... runs on BIM 360 Document Management (aka Docs), so Docs needs to be activated first. ... 21 Apr 2017.. BIM 360 Design (formerly known as Collaboration for Revit) is a cloud-based service that connects building project teams with centralized access to project data.. The new user interface for Autodesk's BIM 360 Docs has just been activated. As part of Autodesk's vision and roadmap of moving towards a .... A subscription to Collaboration for Revit includes BIM 360 Team. ... Below is a picture that highlights additions to the 'Collaborate' tab when C4R is activated. ... none of these give me the full breath of access, flexibility, and options as the next option. ... CADD on the road: eXtreme Conference 2017: A Revu.. Autodesk BIM 360 Docs delivers a complete, connected solution to manage all 2D plans, 3D models and other project documents.. Setup of BIM 360 Team and Collaboration for Revit ... Next, within revit worksharing is activated and the file is being stored on BIM 360 ... But how easy is it to reference these non-design documents to technical components? ... revit files, to come up with a building model that is indeed complete, showing all .... Submissions · 2019 Issues · 2018 Issues · 2017 Issues · 2016 Issues · 2015 Issues ... With BIM 360 Design, you need BIM 360 Docs. ... For the full experience, start your new projects in BIM 360 Design, along with Revit 2018.3 and later versions. ... How do I activate access to the new BIM 360 platform? 9bb750c82b